## Lecture 17: Continuing Probability.

Events, Conditional Probability, Independence, Bayes' Rule

## Probability Basics Review

#### **Setup:**

- $\blacktriangleright$  Random Experiment. Flip a fair coin twice.
- $\blacktriangleright$  Probability Space.
	- **► Sample Space:** Set of outcomes, Ω.  $\Omega = \{HH, HT, TH, TT\}$ (Note: Not  $\Omega = \{H, T\}$  with two picks!)
	- **Probability:**  $Pr[\omega]$  for all  $\omega \in \Omega$ .  $Pr[HH] = \cdots = Pr[TT] = 1/4$ 1. 0  $\leq$  *Pr*[ $\omega$ ]  $\leq$  1. 2.  $\sum_{\omega \in \Omega} Pr[\omega] = 1$ . **Events.**

Event *A* ⊆ Ω, *Pr*[*A*] = ∑ω∈<sup>Ω</sup> *Pr*[ω].

## Probability is Additive

#### **Theorem**

(a) If events *A* and *B* are disjoint, i.e.,  $A \cap B = \emptyset$ , then

$$
Pr[A \cup B] = Pr[A] + Pr[B].
$$

(b) If events  $A_1, \ldots, A_n$  are pairwise disjoint, *i.e.*,  $A_k \cap A_m = \emptyset, \forall k \neq m$ , then

$$
Pr[A_1 \cup \cdots \cup A_n] = Pr[A_1] + \cdots + Pr[A_n].
$$

#### **Proof:**

(a) 
$$
Pr[A \cup B] = \sum_{\omega \in A \cup B} Pr[\omega]
$$
  
=  $\sum_{\omega \in A} Pr[\omega] + \sum_{\omega \in B} Pr[\omega]$  since  $A \cap B = \emptyset$ .  $= Pr[A] + Pr[B]$ 

(b) Either induction, or argue over sample points.

## Consequences of Additivity

#### **Theorem**

\n- (a) 
$$
Pr[A \cup B] = Pr[A] + Pr[B] - Pr[A \cap B];
$$
 (inclusion-exclusion property)
\n- (b)  $Pr[A_1 \cup \cdots \cup A_n] \leq Pr[A_1] + \cdots + Pr[A_n];$  (union bound)
\n- (c) If  $A_1, \ldots A_N$  are a partition of  $\Omega$ , i.e., pairwise disjoint and  $\cup_{m=1}^N A_m = \Omega$ , then  $Pr[B] = Pr[B \cap A_1] + \cdots + Pr[B \cap A_N].$  (law of total probability)
\n

#### **Proof:**

(b) follows from the fact that every  $\omega \in A_1 \cup \cdots A_n$  is included at least once in the right hand side.

Proofs for (a) and (c)? Next...

#### Inclusion/Exclusion

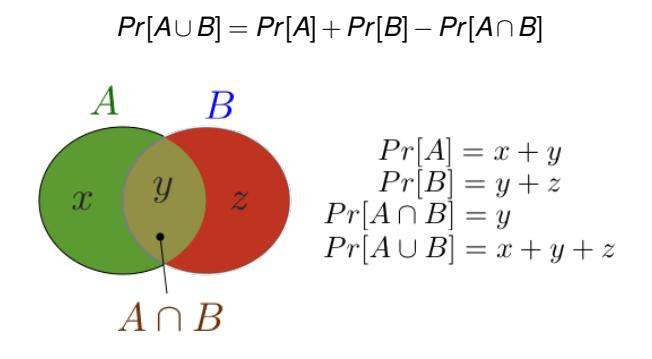

Another view. Any  $\omega \in A \cup B$  is in  $A \cap \overline{B}$ ,  $A \cup B$ , or  $\overline{A} \cap B$ . So, add it up.

#### Roll a Red and a Blue Die.

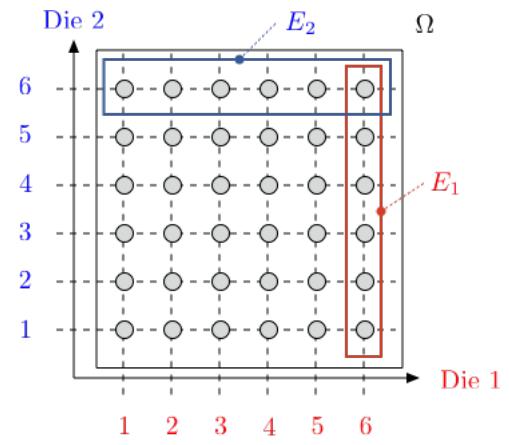

 $|E_1 \cup E_2| = |E_1| + |E_2| - |E_1 \cap E_2|$  $E_1$  = 'Red die shows 6';  $E_2$  = 'Blue die shows 6'  $E_1 \cup E_2 = 'At$  least one die shows 6'  $Pr[E_1] = \frac{6}{36}, Pr[E_2] = \frac{6}{36}, Pr[E_1 \cup E_2] = \frac{11}{36}.$ 

## Total probability

Assume that  $\Omega$  is the union of the disjoint sets  $A_1, \ldots, A_N$ .

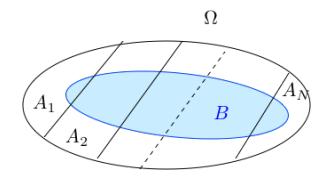

Then,

$$
Pr[B] = Pr[A_1 \cap B] + \cdots + Pr[A_N \cap B].
$$

Indeed, *B* is the union of the disjoint sets  $A_n \cap B$  for  $n = 1, \ldots, N$ .

In "math":  $\omega \in B$  is in exactly one of  $A_i \cap B$ .

Adding up probability of them, get *Pr*[ω] in sum.

..Did I say...

Add it up.

### Conditional Probability.

#### **Definition:** The **conditional probability** of *B* given *A* is

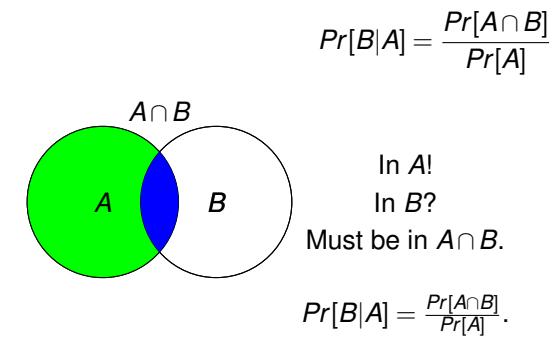

### Conditional probability: example.

Two coin flips. First flip is heads. Probability of two heads?  $\Omega = \{HH, HT, TH, TT\}$ ; Uniform probability space. Event  $A =$  first flip is heads:  $A = \{HH, HT\}$ .

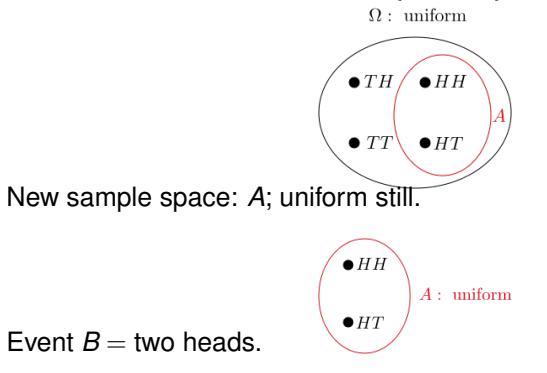

The probability of two heads if the first flip is heads. **The probability of** *B* **given** *A* is 1/2.

# A similar example.

Two coin flips. At least one of the flips is heads.  $\rightarrow$  Probability of two heads?

 $\Omega = \{HH, HT, TH, TT\}$ ; uniform. Event  $A =$  at least one flip is heads.  $A = \{HH, HT, TH\}$ .  $\bullet$  TH  $\Omega$ : uniform New sample space: *A*; uniform still.  $\bullet$ TH  $\bullet$ HH  $A:$  uniform  $\bullet$  HT

Event  $B =$  two heads.

The probability of two heads if at least one flip is heads. **The probability of** *B* **given** *A* is 1/3.

## Conditional Probability: A non-uniform example

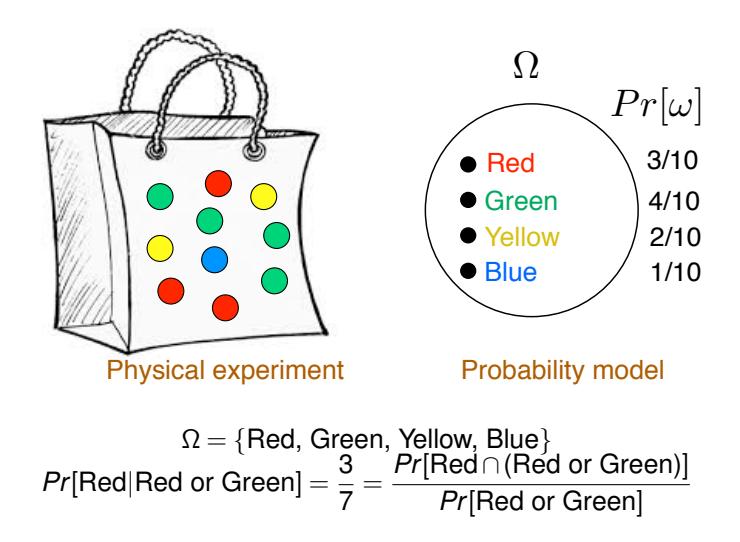

#### Another non-uniform example

Consider  $\Omega = \{1, 2, ..., N\}$  with  $Pr[n] = p_n$ . Let  $A = \{3, 4\}, B = \{1, 2, 3\}.$ 

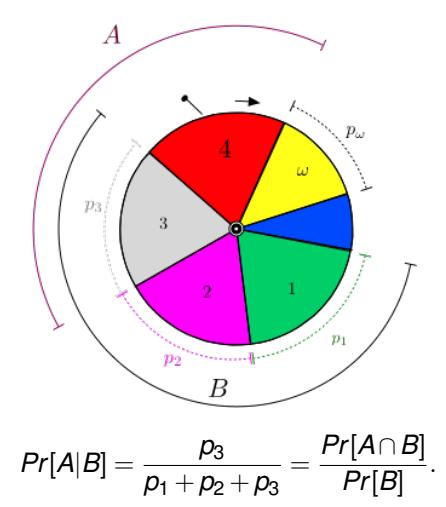

#### Yet another non-uniform example

Consider  $\Omega = \{1, 2, ..., N\}$  with  $Pr[n] = p_n$ . Let  $A = \{2,3,4\}, B = \{1,2,3\}.$ 

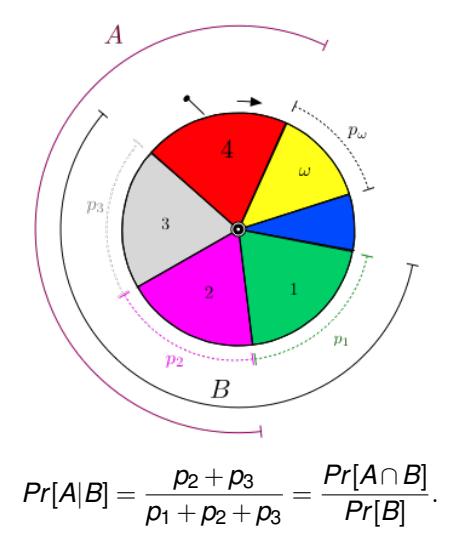

## More fun with conditional probability.

Toss a red and a blue die, sum is 4, What is probability that red is 1?

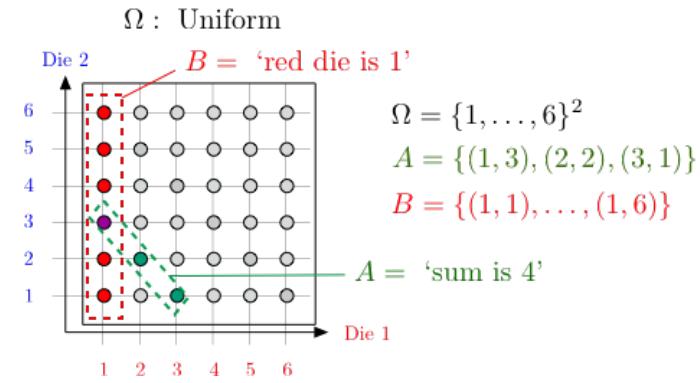

 $Pr[B|A] = \frac{|B \cap A|}{|A|} = \frac{1}{3}$ ; versus  $Pr[B] = 1/6$ .

*B* is more likely given *A*.

### Yet more fun with conditional probability.

Toss a red and a blue die, sum is 7, what is probability that red is 1?

 $\Omega$ : Uniform

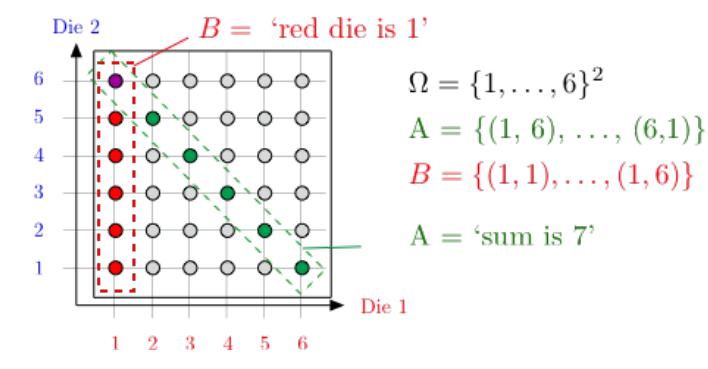

 $Pr[B|A] = \frac{|B \cap A|}{|A|} = \frac{1}{6}$ ; versus  $Pr[B] = \frac{1}{6}$ .

Observing *A* does not change your mind about the likelihood of *B*.

### Emptiness..

Suppose I toss 3 balls into 3 bins.  $A =$ "1st bin empty";  $B =$ "2nd bin empty." What is  $Pr[A|B]$ ?  $\Omega = \{1, 2, 3\}^3$  $(3, 2, 3)$   $(1, 1, 2)$  $(3, 2, 2)$ ×.  $\omega =$  (bin of red ball, bin of blue ball, bin of green ball)  $Pr[B] = Pr[\{(a, b, c) | a, b, c \in \{1, 3\}] = Pr[\{1, 3\}^3] = \frac{8}{27}$  $Pr[A \cap B] = Pr[(3,3,3)] = \frac{1}{27}$  $Pr[A|B] = \frac{Pr[A \cap B]}{Pr[B]} = \frac{(1/27)}{(8/27)} = 1/8$ ; vs.  $Pr[A] = \frac{8}{27}$ . *A* is less likely given *B*: If second bin is empty the first is more likely to

have balls in it.

## Gambler's fallacy.

Flip a fair coin 51 times. *A* = "first 50 flips are heads"  $B =$  "the 51st is heads" *Pr*[*B*|*A*] ?

 $A = \{HH \cdots HT, HH \cdots HH\}$  $B \cap A = \{HH \cdots HH\}$ 

Uniform probability space.

 $Pr[B|A] = \frac{|B \cap A|}{|A|} = \frac{1}{2}.$ 

Same as *Pr*[*B*].

The likelihood of 51st heads does not depend on the previous flips.

#### Product Rule

Recall the definition:

$$
Pr[B|A] = \frac{Pr[A \cap B]}{Pr[A]}.
$$

Hence,

$$
Pr[A \cap B] = Pr[A] Pr[B|A].
$$

Consequently,

$$
Pr[A \cap B \cap C] = Pr[(A \cap B) \cap C]
$$
  
= Pr[A \cap B]Pr[C|A \cap B]  
= Pr[A]Pr[B|A]Pr[C|A \cap B].

## Product Rule

**Theorem** Product Rule Let  $A_1, A_2, \ldots, A_n$  be events. Then

*Pr*[*A*<sub>1</sub> ∩ ··· ∩ *A*<sub>*n*</sub>] = *Pr*[*A*<sub>1</sub>]*Pr*[*A*<sub>2</sub>|*A*<sub>1</sub>] ···*Pr*[*A*<sub>*n*</sub>|*A*<sub>1</sub> ∩ ··· ∩ *A*<sub>*n*−1</sub>].

**Proof:** By induction. Assume the result is true for *n*. (It holds for  $n = 2$ .) Then,

$$
Pr[A_1 \cap \cdots \cap A_n \cap A_{n+1}]
$$
  
= Pr[A\_1 \cap \cdots \cap A\_n] Pr[A\_{n+1}|A\_1 \cap \cdots \cap A\_n]  
= Pr[A\_1] Pr[A\_2|A\_1] \cdots Pr[A\_n|A\_1 \cap \cdots \cap A\_{n-1}] Pr[A\_{n+1}|A\_1 \cap \cdots \cap A\_n],

 $\Box$ 

so that the result holds for  $n+1$ .

## **Correlation**

An example. Random experiment: Pick a person at random. Event *A*: the person has lung cancer. Event *B*: the person is a heavy smoker.

Fact:

$$
Pr[A|B] = 1.17 \times Pr[A].
$$

Conclusion:

- $\triangleright$  Smoking increases the probability of lung cancer by 17%.
- $\blacktriangleright$  Smoking causes lung cancer.

### **Correlation**

Event *A*: the person has lung cancer. Event *B*: the person is a heavy smoker.  $Pr[A|B] = 1.17 \times Pr[A]$ .

A second look.

Note that

$$
Pr[A|B] = 1.17 \times Pr[A] \Leftrightarrow \frac{Pr[A \cap B]}{Pr[B]} = 1.17 \times Pr[A]
$$

$$
\Leftrightarrow Pr[A \cap B] = 1.17 \times Pr[A]Pr[B]
$$

$$
\Leftrightarrow Pr[B|A] = 1.17 \times Pr[B].
$$

Conclusion:

- $\blacktriangleright$  Lung cancer increases the probability of smoking by 17%.
- In Lung cancer causes smoking. Really?

## Causality vs. Correlation

Events *A* and *B* are **positively correlated** if

*Pr*[*A*∩*B*] > *Pr*[*A*]*Pr*[*B*].

(E.g., smoking and lung cancer.)

*A* and *B* being positively correlated does not mean that *A* causes *B* or that *B* causes *A*.

Other examples:

- $\blacktriangleright$  Tesla owners are more likely to be rich. That does not mean that poor people should buy a Tesla to get rich.
- $\blacktriangleright$  People who go to the opera are more likely to have a good career. That does not mean that going to the opera will improve your career.
- $\blacktriangleright$  Rabbits eat more carrots and do not wear glasses. Are carrots good for eyesight?

# Proving Causality

Proving causality is generally difficult. One has to eliminate external causes of correlation and be able to test the cause/effect relationship (e.g., randomized clinical trials).

Some difficulties:

- ▶ *A* and *B* may be positively correlated because they have a common cause. (E.g., being a rabbit.)
- If *B* precedes *A*, then *B* is more likely to be the cause. (E.g., smoking.) However, they could have a common cause that induces *B* before *A*. (E.g., smart, CS70, Tesla.)

More about such questions later. For fun, check "N. Taleb: Fooled by randomness."

## Total probability with Conditional Probability.

Assume that  $\Omega$  is the union of the disjoint sets  $A_1, \ldots, A_N$ .

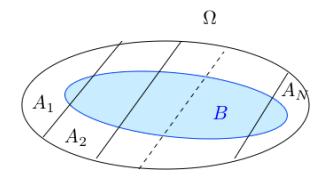

Then,

$$
Pr[B] = Pr[A_1 \cap B] + \cdots + Pr[A_N \cap B].
$$

Indeed, *B* is the union of the disjoint sets  $A_n \cap B$  for  $n = 1, \ldots, N$ . Thus,

$$
Pr[B] = Pr[A_1]Pr[B|A_1] + \cdots + Pr[A_N]Pr[B|A_N].
$$

## Total probability

Assume that  $\Omega$  is the union of the disjoint sets  $A_1, \ldots, A_N$ .

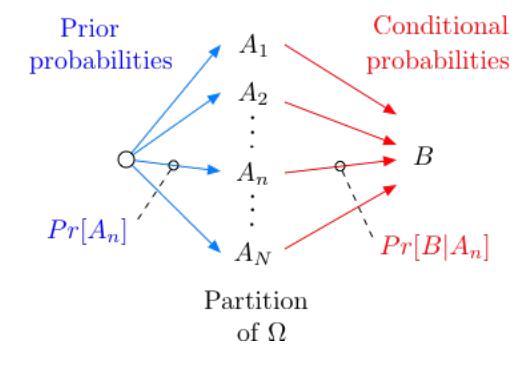

 $Pr[B] = Pr[A_1]Pr[B|A_1] + \cdots + Pr[A_N]Pr[B|A_N].$ 

## Simple Bayes Rule.

$$
Pr[A|B] = \frac{Pr[A \cap B]}{Pr[B]}, Pr[B|A] = \frac{Pr[A \cap B]}{Pr[A]}.
$$
  

$$
Pr[A \cap B] = Pr[A|B]Pr[B] = Pr[B|A]Pr[A].
$$
  
Bayes Rule: 
$$
Pr[A|B] = \frac{Pr[B|A]Pr[A]}{Pr[B]}.
$$

Lecture basically ended here.